# Bald verpflichtend: die elektronische Rechnung

# **Strukturschwach**

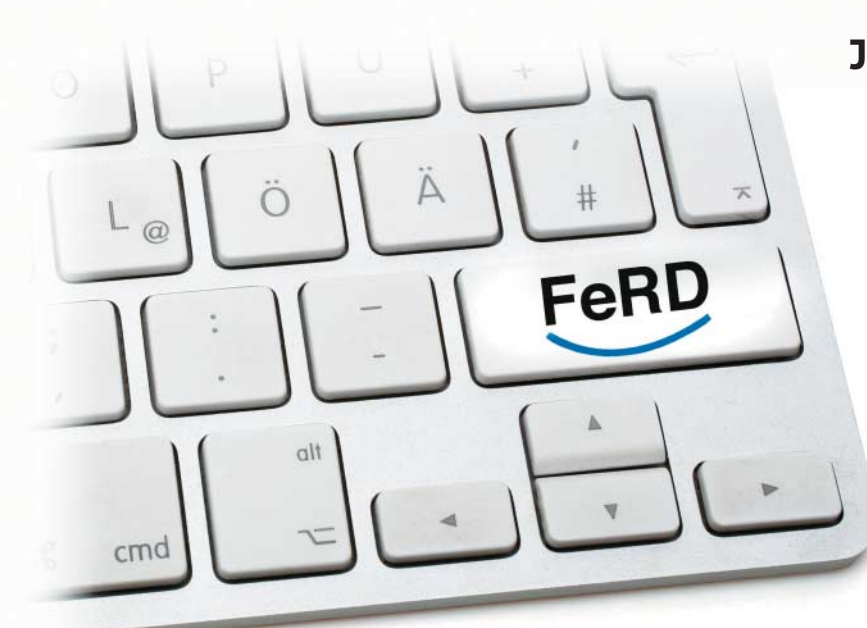

# **Jochen Stärk**

Ab dem 27. November 2020 müssen Auftragnehmer strukturierte elektronische Rechnungen bei Geschäften mit Behörden stellen. Verschiedene Standards kämpfen um die Vorherrschaft.

Angeblich spart die dänische Volks-<br>Euro durch die 2005 eingeführte<br>elektronische Rechnung an Behörden wirtschaft jährlich 100 Millionen elektronische Rechnung an Behörden. Das war ein starkes Argument im Kampf für eine europäische Richtlinie. 2008 folgte Schweden, 2010 Finnland und 2014 verabschiedeten Italien sowie Österreich eigene Gesetze zu elektronischen Rechnungen.

Das europäische Parlament und der Rat der EU haben auf Vorschlag der Europäischen Kommission 2014 beschlossen, die elektronische Rechnung europaweit einzuführen (ix.de/ix1804100). Demnächst müssen sich auch deutsche Unternehmen damit auseinandersetzen. Hierzulande verspricht man sich Einsparungen von 6,5 Milliarden Euro. Darin enthalten ist eine halbe Milliarde Euro im Behördenumfeld.

Standards für elektronische Rechnungen gibt es in Deutschland seit 1977. Das eta blierte Electronic Data Interchange (EDI) beruht auf Verträgen zwischen Lieferanten und Rechnungsempfängern und ist aufgrund des großen Abstimmungsaufwands erst bei großer Rechnungsanzahl interessant.

Sendet ein Lieferant einem Empfänger nur gelegentlich Rechnungen, darf er dies seit dem Steuervereinfachungsgesetz 2011 ohne digitale Signatur tun – spe zielle Verträge sind nicht nötig. Oft bestehen diese Rechnungen aus einfachen PDFs, die per E-Mail verschickt oder als Download bereitgestellt werden. Man kann sie zwar ausdrucken, ein Onlinebanking-Programm müsste aber raten, was der zu zahlende Endbetrag, was Fälligkeitsdatum oder was die Empfänger-IBAN ist.

## Verpflichtender Kern mit Ausnahmen

Zum maschinellen Lesen der Postendetails und Steuerbeträge existiert seit 2014 das ZUGFeRD-Format [1], das eine XML-Datei in ein PDF-Dokument einbettet. Die XML-Datei enthält den genauen Inhalt der Rechnung, beschreibt jedoch zusätzlich, welche Bedeutung ein Wert hat. Bei dieser Kombination spricht man von hybriden Rechnungen: Der Mensch kann das PDF lesen, ein Programm den XML-Teil. Mehrere XML-Formatfami lien können Rechnungsinhalte maschinenlesbar darstellen. ZUGFeRD verwendet UN/CEFACT Cross Industry Invoice (CII), Dänemark benutzt ein Format namens Universal Business Language (UBL).

Im Rahmen der europaweiten Einführung hat die EU die Richtlinie 2014/ 55/EU (ix.de/ix1804100) erlassen, die besagt:

– Das Europäische Komitee für Normung, das CEN (Comité Européen de Normalisation), soll eine Liste von er laubten Formatfamilien (sogenannte Syntaxe) erarbeiten.

– Die Attribute einer Rechnung unterscheidet man in solche, die in allen Mitgliedsstaaten gelten, und solche, die nur in einigen oder einem der beteiligten Länder Anwendung finden.

– Eigenschaften, die für alle verpflichtend sind, wie die Empfängerfirma, kommen in eine sogenannte europäische Kernrechnung.

– Attribute, die nur einige Staaten benötigen – in einer deutschen Rechnung etwa die Postanschrift des Empfängers oder Skontovereinbarungen –, stehen in nationalen Erweiterungen.

– Die Formate liefern eine Zuordnung, ein sogenanntes Mapping, welche Felder bei ihnen die einzelnen Attribute umsetzen.

Das CEN hat auch den zugehörigen Standard EN 16931 inzwischen veröffentlicht. Darin stehen erwartungsgemäß

sowohl UBL als auch UN/CEFACT CII. Nicht erlaubt sind danach unstrukturierte Formate wie PDF ohne eingebettetes XML; ein Mapping wäre hier nicht möglich.

Parallel zum CEN arbeiteten die EU-Mitgliedsstaaten an der Umsetzung. Die bundesdeutsche Regelung floss schließlich in das sogenannte E-Rechnungsgesetz ein. "Bundesdeutsch" deshalb, weil die Bundesländer im Beschaffungswesen (etwa: Liefer- und Dienstleistungsaufträge, Bauaufträge und Konzessionsvergaben) eigene Gesetze haben.

Zusätzlich gilt bundesweit eine das E-Rechnungsgesetz ergänzende Verordnung, die E-Rechnungsverordnung. Gesetz und Verordnung schreiben einen deutlich niedrigeren Mindestbetrag für elektronische Rechnungen vor als für die EU-Staaten ursprünglich geplant (221 000 Euro). Rechnungen an Bundesbehörden müssen hierzulande schon ab 1000 Euro elektronisch erfolgen. Ab 27.11.2018 dürfen, ab 27.11.2020 müssen Auftragnehmer den Behörden strukturierte elektronische Rechnungen stellen – Rechnungen auf Papier, per Fax oder als PDF-Datei ohne strukturierte Zusatzinformationen fallen weg.

#### Viel Arbeit für die Bundesländer

Die Bundesländer müssen für ihre 294 Land kreise, über 11 100 Städte und Gemeinden und mehr als 1400 kommunale Unternehmen noch 16 entsprechende Ge setze verabschieden, um ab dem 18.04.2020 elektronische Rechnungen entgegennehmen zu können. Im Alltag bedeutet das zum Beispiel, dass der Hausmeister einer Bundesbehörde vom Baumarkt zukünftig eine elektronische Rechnung benötigt, wenn er dort eine Bohrmaschine für mehr als 1000 Euro kauft. Abhängig von der Ländergesetzgebung könnte das künftig auch für Einkäufe von Ländern, Kommunen und Städten gelten.

# **Rechnungen automatisch erstellen**

Wer ZUGFeRD-Rechnungen erstellen muss, kann dazu das Open-Source-Faktura-Programm Fakturama ab 2.0 oder als server basierte Alternative Odoo einsetzen. Beide arbeiten mit Open-Source-Bibliotheken, die

PDF-Dateien um ZUGFeRD-Inhalte ergänzen. Odoo beispielsweise benutzt Factur-X, das Python unterstützt, für die Java-Fraktion gibt es etwa das Mustangproject und für Java und C# Konik.io (ix.de/ix1804100).

# **Rechnungen maschinell prüfen**

Der XML-Teil in ZUGFeRD-Dateien lässt sich maschinell auf formelle Korrektheit prüfen. Ein geeignetes Werkzeug ist beispiels weise der Validierer der Firma GEFEG (www.dinzugferd-validation.org). Als Open-Source-Va lidierer steht für die XRechnung das Prüftool

github.com/itplr-kosit/validationtool und für ZUGFeRD 1.0 konik.io/ZUGFeRD-Validierung/ zur Verfügung. Open-Source-Beiträge für einen ZUGFeRD-2.0-Validierer werden unter github. com/ZUGFeRD/ZUV gern entgegengenommen (ix.de/ix1804100).

Die mit der Einführung der elektronischen Rechnung verbundenen Prozessumstellungen sind ähnlich gravierend wie der Wechsel von Kameralistik auf doppelte Buchführung. Die neuen Gesetze verschaffen auch den Softwareherstellern Aufträge, denn deren Anwendungen müssen die elektronischen Rechnungen erstellen können. Und die Rechnungsaussteller müssen neue Software einführen (siehe Kasten "Rechnungen automatisch erstellen"). Es ist anzunehmen, dass ei nige Lieferanten derzeit noch keine elektronischen Rechnungen stellen können. Auch für sie bringt das neue Verfahren zusätzliche Arbeit.

Mit der ersten elektronischen Rechnung verpflichten sie sich laut den "Grundsätzen zur ordnungsmäßigen Führung und Aufbewahrung von Büchern, Aufzeichnungen und Unterlagen in elektronischer Form sowie zum Datenzugriff" (GoBD) zur Verfahrensdokumentation und zur revisionssicheren Archivierung. Fairerweise sollte man erwähnen, dass man die Rechnungsstellung Dienstleistern überlassen dürfen.

Von den Formatfamilien UN/CEFACT CII und UBL existieren zahlreiche Ver-

# **X**-TRACT

- ⚫ Von der Einführung der elektronischen Rechnung versprechen sich die EU-Staaten Einsparungen in Milliardenhöhe.
- ⚫ Ab Ende 2020 wird die elektronische Rechnungsstellung im Geschäft mit Behörden für Auftragnehmer verpflichtend.
- ⚫ Derzeit konkurrieren einige Spezifikationen miteinander, und Einzelheiten müssen noch in nationale Gesetze überführt und in Programme eingebaut werden.

sionen und Varianten. Nicht für alle gibt es Mappings. Einzelformate, die man zum Rechnungsversand an Behörden verwenden kann, sind hierzulande XRechnung und, sobald vollständig veröffentlicht und gemappt, ZUGFeRD 2.0. XRechnung liegt in einer UBL- und in einer UN/CE-FACT-Ausführung vor.

ZUGFeRD 2.0 erlaubt mit verschiedenen Profilen entweder nur Basisattribute zu definieren oder den Rechnungsinhalt vollständig maschinenlesbar darzustellen. Für die von EN16931 geforderte Vollständigkeit existiert bereits ein eigenes Profil. Eine UN/CEFACT-basierte XRechnung ist inhaltsgleich mit dem, was in einer ZUGFeRD-2.0-Rechnung des EN16931- Profils in eine PDF-Datei eingebettet wird.

Für ZUGFeRD 2.0 gab es einmal den Entwurf einer Roadmap, der mittlerweile leider nur noch Makulatur ist. Die Entwicklung von ZUGFeRD erfolgt ehrenamtlich, vielleicht hilft es, sich beim Forum elektronische Rechnung Deutschland (FeRD) zu engagieren, es werden vor allem technische Experten gesucht.

### Business-to-Business muss möglich sein

Die XRechnung hat also, trotz spätem Start, standardisierungstechnisch die Nase vorn. Das alles betrifft Rechnungen an Behörden (Business to Government, B2G). Außerdem schreibt Richtlinie 2014/55/EU vor, die verwendete Norm müsse sich für die Verwendung im Geschäftsverkehr zwischen Unternehmen (Business-to-Business, B2B) eignen.

Untereinander haben schon etliche Unternehmen angefangen, ihre Lieferanten

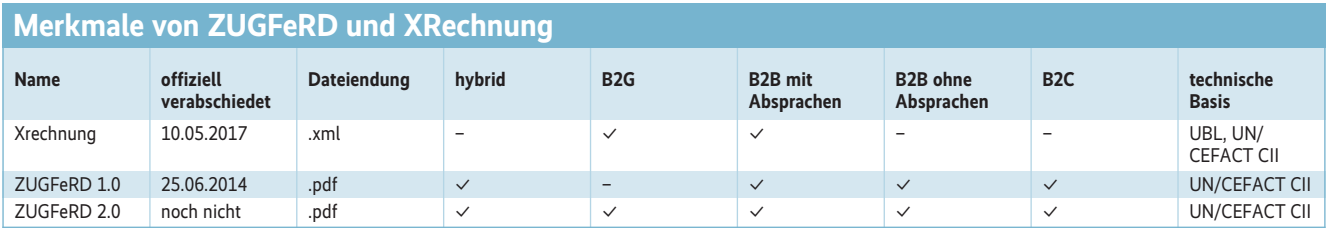

um ZUGFeRD-Rechnungen zu bitten. Immerhin sparen sie sich dabei den Aufwand für einen EDI-Vertrag, profitieren aber von maschinenlesbaren Rechnungsdaten. Es laufen bei einigen schon über 60 Prozent aller Rechnungen als ZUG-FeRD-Dateien ein.

Im B2G-Bereich fordert das Gesetz eine hohe Quote, nämlich, wie schon erwähnt, alle Rechnungen über 1000 Euro. Die neue Gesetzeslage betrifft also viele Lieferanten. Es ist daher zu erwarten, dass sie ihre elektronischen Rechnungen nicht nur im B2G-Umfeld stellen, sondern auch im B2B-Geschäft.

Eingangsrechnungen lassen sich zwar formal und rechnerisch durch Validierungssoftware kontrollieren (siehe Kasten "Rechnungen automatisch prüfen"). Nur selten jedoch kann man sie inhaltlich beurteilen, etwa in sogenannten Procure-to-Pay-Szenarien: Wenn die Bestellung im ERP-System des Kunden erfasst ist und der korrekte Waren- oder Leistungseingang gebucht, kann die Rechnung nicht nur automatisch bezahlt, sondern auch verbucht werden. Das gilt für hybride und XML-Rechnungen sowie EDI, nur mit konventionellen PDFs oder Papierbelegen geht es nicht.

Vernachlässigt wird oft die Bedeutung strukturierter elektronischer Rechnungen im Verhältnis von Firmen zu Endverbrauchern (Business-to-Customer, B2C). ZUGFeRD ist – als PDF-Datei – de facto B2C-tauglich, XRechnung mangels Verbreitung geeigneter Lesesoftware nicht. Weiterhin erfordern nicht-hybride Formate wie XRechnung grundsätzlich die von EDI bekannte bilaterale Einigung des Absenders mit dem Empfänger auf ein genaues Format, was bei Geschäften mit Privatkäufern schlichtweg nicht praktikabel ist.

Hybride Rechnungsformate erlauben dem Endkunden, auf die Maschinenlesbarkeit zu verzichten, manuell zu verfahren und vor allem kein spezielles Programm installieren zu müssen. Diese Freiheit kann allerdings riskant sein: Prinzipiell lässt sich nicht ausschließen, dass ein Angreifer in einer manipulierten hybriden Rechnung im PDF-Teil den korrekten Betrag und Empfänger angibt, im

XML-Teil jedoch einen höheren Betrag und/oder anderen Empfänger ausweist. Verarbeitet man den XML-Abschnitt, prüft aber versehentlich nur den PDF-Teil, löst das eine Zahlung im Sinne des Angreifers aus. Eine automatisierte Kontrolle des XML-Teils kann es prinzipiell nur sehr bedingt geben, denn die Verbindung zur "bildhaften" und für Menschen lesbaren Form im PDF lässt sich auch mit guter OCR-Software nur lückenhaft prüfen.

## Entscheidungsfreude ist gefragt

Wer elektronische Rechnungen stellt, muss sich für eine Variante entscheiden (siehe Tabelle "Merkmale von ZUG-FeRD und XRechnung"). Für hybride Formate spricht, dass die PDF-Reader-Software weit verbreitet ist und der Empfänger ein optisch gewohntes Rechnungsbild präsentiert bekommt. Auch das Drucken der Rechnungen ist einfach. Zudem sind keine Absprachen mit dem Rechnungsempfänger nötig. Letzterer kann wählen, ob er sich an den menschen- oder maschinenlesbaren Teil hält. Und bei Ausstellung der Rechnung ist es egal, ob der Empfänger Privatkunde, Behörde oder Geschäftskunde ist. Durch die Einbettung des XML-Teils lassen sich beide Dokumente zusammen archivieren.

Ein festes Umstellungsdatum gibt es nicht, hybride Formate können sich allmählich durchsetzen. Scan-Dienstleister können ihren Kunden in einer Datei die Bilddaten und die daraus gewonnenen ZUGFeRD-Rechnungen zur Verfügung stellen. Rechnungsbegleitende Unterlagen wie Aufmaße oder Stundenzettel lassen sich in derselben PDF-Datei mitliefern. Es besteht die Möglichkeit, eine elektronische Signatur einzubinden, die in einigen europäischen Staaten, etwa Ungarn, noch verlangt wird. Und neben B2G und B2B ist auch B2C möglich.

Einige Punkte sprechen jedoch auch gegen das Verwenden hybrider Rechnungen. Das Ausstellen einer solchen ist komplizierter als das einer nicht-hybriden, weil PDF- und XML-Teil zwingend inhaltsgleich sein müssen und bei Abweichungen eine Umsatzsteuerpflicht auf beide Teile droht, weil die Finanzbehörden unter Umständen von zwei Rechnungen ausgehen.

Da hybride Rechnungen meist in bestehende Arbeitsabläufe passen, besteht die Gefahr, dass die Sachbearbeiter in ihrem alten Trott verharren. Denn die Zeitersparnis durch das neue Rechnungsformat ist minimal, und es besteht für sie daher kein Anlass, alte Prozesse und Systeme zu reformieren. Es wäre sogar denkbar, dass jemand heimlich hybride Rechnungen weiter manuell verarbeitet.

Ist der maschinenlesbare Teil defekt, der menschenlesbare jedoch intakt, kann es sein, dass der Adressat die Rechnung nicht reklamiert und der Absender, im Glauben, alles sei in Ordnung, weiter kaputte Rechnungen verschickt. Aufgrund der Ähnlichkeit zu normalen PDFs merken viele Empfänger möglicherweise gar nicht, dass sie bereits strukturierte Rechnungen empfangen.

Nur manipulierte hybride Rechnungen lassen Empfänger, die nur den PDF-Teil prüfen, möglicherweise in die Irre laufen. Diese Rechnungsdateien sind in der Regel größer als die nicht-hybriden und erfordern einen für Menschen lesbaren Briefkopf. Jede Änderung im Rechnungs prüfungsprozess muss in der Verfahrensdokumentation des Empfängers vermerkt und Mitarbeiter müssen gegebenenfalls geschult werden. (jd@ix.de)

#### Jochen Stärk

ist freiberuflicher IT-Berater und Entwickler der Open-Source-Bibliothek Mustangproject für ZUGFeRD.

#### Literatur

[1] Vadim Bauer; Standards; Fakturierungsautomat; ZUGFeRD – ein Datenformat für den elektronischen Rechnungsaustausch; *iX* 8/2014, S. 98

*Alle Links: ix.de/ix1804100* ⬛